# NORME TECNICHE DI FUNZIONAMENTO DEL SISTEMA TELEMATICO ACQUISTI REGIONALE DELLA TOSCANA - START (approvate con Decreto Dirigenziale n. 3631 del 06/08/2015)

### **Indice**

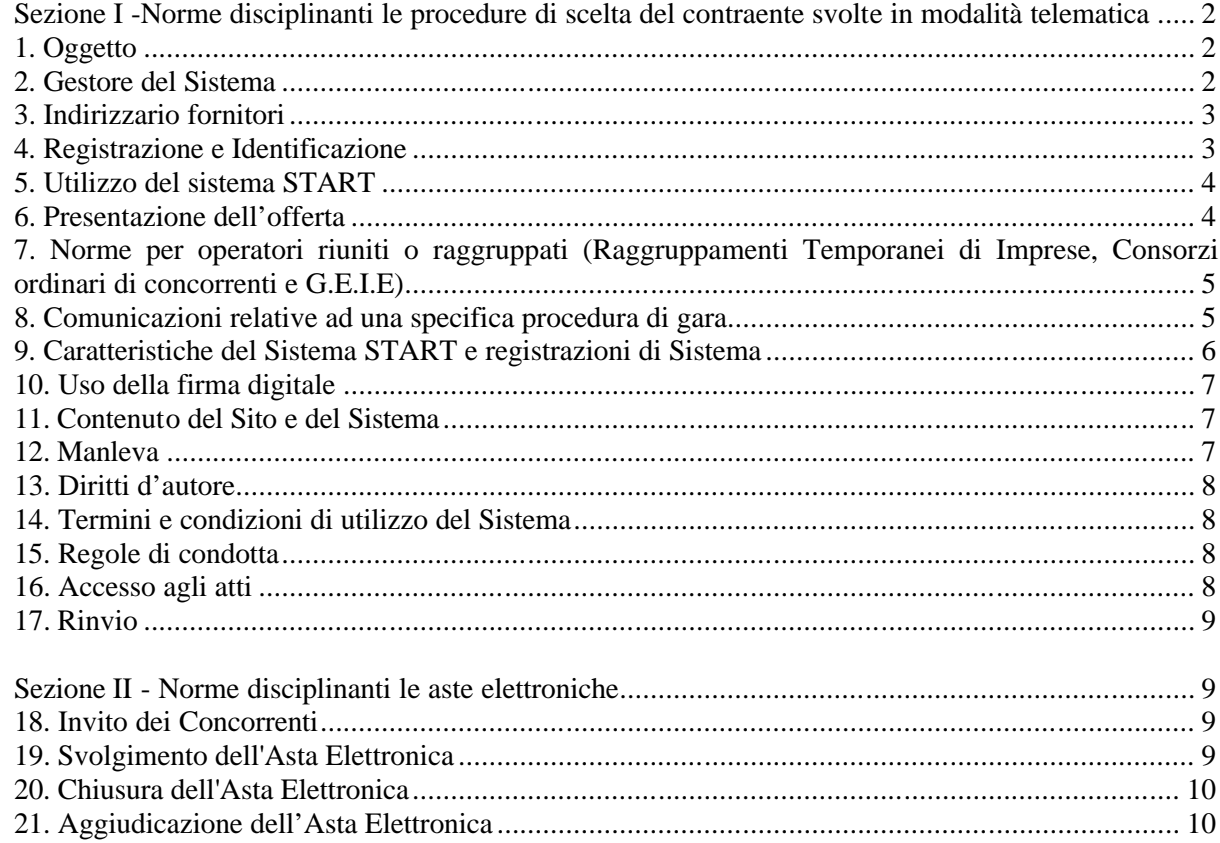

Nel presente documento sono contenute le norme tecniche di funzionamento del Sistema telematico acquisti regionale della Toscana – START, che disciplinano le modalità di svolgimento delle procedute di gara aperte, ristrette e negoziate con o senza preventiva pubblicazione di bando compreso gli affidamenti in economia ai sensi dell'art 125 del decreto legislativo n. 163/2006 svolte con modalità telematica nonché delle aste elettroniche e le procedure di affidamento dei contratti esclusi ai sensi dell'art. 27 del decreto legislativo n. 163/2006.

In particolare nella sezione I sono contenute le modalità che devono essere osservate in tutte le procedure svolte telematicamente; nella sezione II le modalità che, in aggiunta a quelle contenute nella sezione I, devono essere osservate quando si fa ricorso ad un'asta elettronica.

# **Sezione I -Norme disciplinanti le procedure di scelta del contraente svolte in modalità telematica**

## **1. Oggetto**

Le presenti norme disciplinano le modalità di svolgimento delle procedure di scelta del contraente svolte in modalità telematica, che vengono espletate su tutte le istanze del Sistema Telematico Acquisti della Regione Toscana (di seguito denominato START) accessibili all'indirizzo: http://www.regione.toscana.it/start (di seguito denominato "Sito").

Le presenti norme si applicano alle procedure aperte, ristrette e negoziate con o senza preventiva pubblicazione di bando compreso gli affidamenti in economia ai sensi dell'art. 125 del decreto legislativo n. 163/2006 e alle procedure di affidamento dei contratti esclusi ai sensi dell'art. 27 del decreto legislativo n. 163/2006 da aggiudicarsi con il criterio del prezzo più basso o con il criterio dell'offerta economicamente più vantaggiosa.

#### **2. Gestore del Sistema**

Regione Toscana, a seguito di apposita selezione tramite procedura competitiva pubblica, ai sensi dell'art. 290 del Regolamento di esecuzione e attuazione del Codice Contratti Pubblici, ha individuato un Gestore del Sistema il quale è stato incaricato della gestione dei servizi di conduzione tecnica del Sistema START, con assunzione da parte dello stesso di ogni responsabilità al riguardo, anche relativamente al rispetto dei principi in tema di sicurezza di cui al D. Lgs. 30 giugno 2003, n. 196.

Il Gestore del Sistema è il soggetto incaricato di controllare i principali parametri di funzionamento del Sistema, segnalando eventuali anomalie del medesimo. Il Gestore del Sistema è altresì incaricato della conservazione sul Sistema START dei documenti prodotti dagli operatori economici e inviati attraverso il Sistema stesso nell'ambito delle procedure di gara svolte in modalità telematica.

Il Gestore del Sistema, tra l'altro, è il soggetto responsabile della sicurezza informatica e logica del Sistema START e riveste il ruolo di Responsabile della Sicurezza e di Amministratore di Sistema ai sensi della disciplina che regola la materia, adottando le misure di sicurezza previste dal D. Lgs. 30 giugno 2003, n. 196, dal relativo disciplinare tecnico Allegato b) e ss. mm.

Il Gestore del Sistema cura gli adempimenti in ordine al supporto tecnico agli operatori economici per l'accesso e l'utilizzo del Sistema START. Il Gestore effettua inoltre attività di supporto nei confronti del personale degli enti che utilizzano il Sistema START.

## **3. Indirizzario fornitori**

L'indirizzario fornitori, di seguito indirizzario, è l'elenco degli operatori economici che si sono registrati sul sistema START.

L'indirizzario è unico e condiviso fra tutti gli enti toscani che utilizzano START.

L'indirizzario è suddiviso per categorie merceologiche generali di beni, servizi, lavori pubblici e servizi attinenti all'architettura e all'ingegneria.

L'iscrizione degli operatori economici all'indirizzario consente di semplificare le modalità di presentazione della dichiarazioni necessarie per la partecipazione alle procedure di gara svolte sul sistema telematico START.

L'iscrizione all'indirizzario è libera e agli operatori economici registrati sul sistema, che hanno indicato le categorie merceologiche di proprio interesse, il sistema telematico invia una segnalazione in occasione dell'avvio di nuove procedure mediante bando o avviso, per le medesime categorie.

L'indirizzario è accessibile da ogni istanza di START e contiene le funzionalità necessarie agli operatori economici per l'iscrizione, la cancellazione e la modifica dei dati.

# **4. Registrazione e Identificazione**

La registrazione è la procedura con cui l'operatore economico inserisce i propri dati identificativi sul sistema a seguito della quale vengono associati all'operatore i codici di accesso necessari per l'identificazione.

L'identificazione è la procedura che consente l'accesso sicuro al sistema telematico di negoziazione mediante l'utilizzo dei codici di accesso.

A seguito dell'identificazione il sistema rende disponibili agli operatori economici le funzionalità per la partecipazione alle procedure di scelta del contraente indette da ciascuna stazione appaltante.

Ai fini della registrazione si tenga conto che:

- a) per registrarsi gli operatori economici dovranno utilizzare la procedura di iscrizione all'indirizzario fornitori;
- b) l'operatore economico si registra sul sistema a mezzo di un soggetto (persona fisica) dotato dei necessari poteri per effettuare tale registrazione;
- c) la registrazione di un operatore economico, completamente gratuita, comprende la definizione di apposite username e password. Le username e password (di seguito denominati codici di accesso) sono necessarie per ogni successivo accesso all'area

riservata della procedura. L'utente è tenuto a non diffondere a terzi i codici di accesso a mezzo dei quali verrà identificato dal Sistema START;

- d) il soggetto è l'unico ed esclusivo responsabile della veridicità, della completezza, dell'aggiornamento e dell'accuratezza di tutti i dati e le informazioni richieste e fornite;
- e) il soggetto che effettua la registrazione è in particolare tenuto ad aggiornare i recapiti email e PEC utilizzati dal sistema START per le comunicazioni secondo quanto indicato all'art. 9 delle presenti norme tecniche;
- f) il titolare dei codici di accesso è consapevole e si assume ogni responsabilità del fatto che la conoscenza di tali codici da parte di terzi consentirebbe a questi ultimi l'accesso al Sistema START ed il compimento di attività direttamente imputabili al soggetto titolare dei codici.

#### **5. Utilizzo del sistema START**

L'accesso e l'utilizzo di START è gratuito, senza alcun costo in capo all'operatore economico.

Al fine di poter accedere e utilizzare il Sistema START, ogni operatore è tenuto a dotarsi a propria cura e spese della strumentazione tecnica ed informatica software ed hardware, inclusi gli strumenti di Firma Digitale, Posta Elettronica Certificata ed i collegamenti alle linee di telecomunicazione necessari per il collegamento alla rete pubblica di telecomunicazioni.

Gli operatori economici esonerano Regione Toscana, gli enti utilizzatori ed il Gestore del Sistema da ogni responsabilità relativa a qualsivoglia malfunzionamento o difetto relativo ai servizi di connettività necessari a raggiungere attraverso la rete pubblica di telecomunicazioni il Sistema START.

#### **6. Presentazione dell'offerta**

Gli operatori economici interessati, dopo essersi identificati sul Sistema, dovranno presentare la documentazione richiesta entro il termine fissato nel bando di gara o nella lettera di invito a presentare offerta attraverso il completamento di tutti i passi previsti dalla procedura telematica e secondo le modalità e con le prescrizioni indicate nel disciplinare di gara o nella lettera di invito.

La presentazione dell'offerta è compiuta quando il concorrente visualizza un messaggio del Sistema di conferma della corretta ricezione dell'offerta. Nella sezione "Comunicazioni ricevute" relative alla gara il Sistema inserisce la notifica del corretto recepimento dell'offerta stessa; tale notifica è inoltrata alla casella di posta elettronica certificata del concorrente ovvero, qualora non indicata, alla casella e-mail presente nell'indirizzario.

L'operatore economico può cancellare la propria offerta in composizione: tale operazione determina la cancellazione di tutta la documentazione inserita.

L'operatore economico, entro i termini di presentazione dell'offerta, può altresì annullare l'invio di un'offerta già presentata per presentarne, sempre entro detti termini, una nuova.

Un'offerta con invio annullato equivale ad un'offerta non presentata. Anche in questo caso il Sistema provvede a inserire nella sezione "Comunicazioni ricevute" relative alla gara la notifica dell'annullamento dell'invio dell'offerta stessa e tale notifica viene inoltre trasmessa in via elettronica al concorrente con le modalità di cui al comma 2.

Il Sistema permette di presentare offerte fino alla data e l'orario stabiliti come termine di presentazione delle offerte nella documentazione di gara. Dopo tale termine il sistema non permette di completare le offerte ancora in fase di redazione.

L'orario di termine di presentazione delle offerte è predefinito sul sistema nel formato [hh:mm:00].

## **7. Norme per operatori riuniti o raggruppati (Raggruppamenti Temporanei di Imprese, Consorzi ordinari di concorrenti e G.E.I.E)**

In caso di R.T.I., consorzio ordinario o G.E.I.E., l'unico soggetto abilitato ad operare sul Sistema telematico è l'impresa mandataria o designata tale dall'operatore riunito o raggruppato.

La mandataria dovrà inserire sul Sistema, per sé e per conto di ciascuno dei membri dell'operatore riunito, tutte le informazioni e la documentazione richiesta dalla stazione appaltante.

## **8. Comunicazioni relative ad una specifica procedura di gara**

## Comunicazioni da parte della SA

Ogni operatore economico può prendere visione delle comunicazioni a lui inviate accedendo, previa identificazione sul sistema START, all'area "Comunicazioni" disponibile per ogni gara pubblicata sul Sistema.

Le comunicazioni della Stazione Appaltante si danno per eseguite con la pubblicazione nell'Area "Comunicazioni" della gara a disposizione dell'operatore economico.

La Stazione Appaltante pubblica i comunicati informativi destinati alla generalità degli operatori economici nella sezione "Comunicazioni dell'Amministrazione" posta all'interno della pagina di dettaglio della gara.

La Stazione Appaltante può altresì rendere pubbliche le risposte alle richieste di chiarimenti e/ informazioni formulate dai concorrenti nella sezione "Chiarimenti" posta all'interno della pagina di dettaglio della gara.

Copie di tutte le comunicazioni inviate dalla stazione appaltante ad un operatore economico sono inoltrate dal Sistema alla casella e-mail o posta elettronica certificata dell'operatore economico presenti nell'indirizzario. Dopo la scadenza del termine di ricevimento delle offerte le copie delle comunicazione agli operatori che hanno presentato un'offerta sono inoltrate dal Sistema alla casella e-mail o posta elettronica certificata indicate nella domanda di partecipazione.

L'operatore economico si impegna ad accedere, verificare e tenere sotto controllo in maniera continuativa e sollecita, e comunque tutte le volte che si renderà necessario in funzione della propria partecipazione alle procedure di gara, l'Area "Comunicazioni" e tutte le sezioni informative presenti su START, le caselle di Posta Elettronica Certificata ed e-mail da questo indicate.

Qualora, nel corso della procedura, si renda necessario apportare delle modifiche alla documentazione di gara la Stazione Appaltante provvederà a sostituire la relativa documentazione e a dare notizia delle modifiche intervenute nell'apposita area "Comunicazioni dell'Amministrazione" posta all'interno della pagina di dettaglio della gara.

Il Sistema utilizza la casella denominata noreply@start.e.toscana.it per inviare tutti i messaggi di posta elettronica alle caselle e-mail degli operatori e la casella start@postacert.toscana.it per l'invio alle caselle di posta elettronica certificata dei messaggi automatici generati dal sistema.

Gli operatori economici sono tenuti a controllare che i messaggi inviati dal Sistema non vengano respinti né trattati come Spam dai propri sistemi di posta elettronica.

## Comunicazioni da parte degli operatori

Gli operatori economici utilizzano, per l'invio alla stazione appaltante di comunicazioni inerenti una procedura di gara pubblicata sul Sistema START, le funzionalità apposite dell'Area "Comunicazioni" della gara stessa.

Le comunicazioni inviate dall'operatore economico inerente una procedura di gara si avranno per eseguita con la pubblicazione nell'Area "Comunicazioni" a disposizione della Stazione Appaltante.

#### **9. Caratteristiche del Sistema START e registrazioni di Sistema**

Ai sensi di quanto previsto dall'art. 289 del Regolamento di Attuazione del Codice dei Contratti Pubblici (DPR n. 207 del 5 ottobre 2010), il Sistema START è realizzato in conformità con quanto previsto dall'articolo 77 del Codice dei Contratti Pubblici e delle applicabili prescrizioni di cui all'Allegato XII del Codice, con modalità e soluzioni che impediscono di operare variazioni sui documenti, sulle registrazioni di Sistema e sulle altre rappresentazioni informatiche e telematiche degli atti e delle operazioni compiute nell'ambito delle procedure.

Le attività e le operazioni effettuate nell'ambito del Sistema informatico di negoziazione sono attribuite ai soggetti attraverso i codici di accesso, ai sensi dell'articolo 1, comma 1, lettera uter), del decreto legislativo 7 marzo 2005, n. 82 ("Codice dell'amministrazione digitale"), e si intendono compiute nell'ora e nel giorno risultanti dalle registrazioni di Sistema. Le registrazioni di Sistema sono effettuate, conservate ed archiviate in conformità di quanto previsto dall'articolo 43 del decreto suddetto. Il tempo del Sistema è sincronizzato sull'ora italiana riferita alla scala di tempo UTC (IEN), di cui al decreto del Ministro dell'industria, del commercio e dell'artigianato 30 novembre 1993, n. 591.

L'operatore economico dichiara e riconosce che le Registrazioni di Sistema fanno piena prova dei rapporti tra le parti. Tali Registrazioni hanno carattere riservato e non verranno divulgate a terzi, al di fuori delle ipotesi espressamente consentite, e in caso di richiesta dell'Autorità Giudiziaria.

Ove possibile, Regione Toscana, gli enti utilizzatori e/o il Gestore del Sistema comunicheranno anticipatamente agli operatori economici gli interventi di manutenzione sul Sistema. Gli operatori economici, in ogni caso, prendono atto ed accettano che l'accesso al Sistema START potrà in ogni momento essere sospeso o limitato per l'effettuazione di interventi tecnici volti a ripristinarne o migliorarne il funzionamento o la sicurezza.

#### **10. Uso della firma digitale**

I titolari dello strumento di Firma Digitale, sono tenuti a rispettare tutte le norme legislative, regolamentari, di attuazione, contrattuali, le regole tecniche e le deliberazioni dell'Agenzia per l'Italia Digitale in tema di conservazione ed utilizzo dello strumento di Firma Digitale, così come ogni qualsiasi altra istruzione impartita in materia dal Certificatore che ha rilasciato lo strumento ed esonerano espressamente Regione Toscana, gli enti utilizzatori ed il Gestore del Sistema da qualsiasi responsabilità per conseguenze pregiudizievoli di qualsiasi natura o per danni, diretti o indiretti, che fossero arrecati ad essi o a terzi a causa dell'utilizzo improprio dello strumento di Firma Digitale.

L'efficacia e la validità dei documenti sottoscritti con Firma Digitale sono disciplinate dal Codice dell'Amministrazione Digitale e s.m. e, in generale, dalla normativa italiana vigente in materia.

#### **11. Contenuto del Sito e del Sistema**

Tutti i contenuti del sito e, in generale, i servizi relativi del Sistema START, forniti dalla Regione Toscana, dagli enti utilizzatori e dal Gestore del Sistema sono resi disponibili e prestati così come risultano dal Sito e dal Sistema.

I siti Internet di terze parti cui si può accedere tramite link posti all'interno del sito sono al di fuori del controllo della Regione Toscana, degli enti utilizzatori e del Gestore del Sistema, i quali non possono essere ritenuti responsabili del contenuto di tali siti e dei servizi da questi offerti.

#### **12. Manleva**

Gli Utenti si impegnano a manlevare e a tenere indenne la Regione Toscana, gli enti utilizzatori ed il Gestore del Sistema, risarcendo qualunque pregiudizio, danno, costo e onere di qualsiasi natura, ivi comprese le eventuali spese legali, che dovessero essere sofferte da questi ultimi e/o da terzi a causa di violazioni delle presenti Regole, di un utilizzo scorretto od improprio del Sistema.

#### **13. Diritti d'autore**

La titolarità dei diritti d'autore su tutti i programmi per elaboratore del Sistema e sulla relativa documentazione, i codici sorgente e ogni altro materiale contenuto nel sito sono di proprietà della Regione Toscana. I marchi indicati e utilizzati nel sito identificano l'attività ed i servizi di Regione Toscana. Nessun uso di tali marchi è ammesso senza previa autorizzazione scritta del loro titolare.

### **14. Termini e condizioni di utilizzo del Sistema**

L'accesso e l'utilizzo del Sistema comportano l'accettazione puntuale di tutti i termini, le condizioni di utilizzo e le avvertenze contenute nelle presenti Regole e/o nei documenti della procedura di gara e/o di quanto portato a conoscenza degli utenti tramite la pubblicazione nel Sito.

L'Amministrazione si riserva il diritto di modificare, in qualsiasi momento e senza alcun preavviso, le presenti norme. L'accesso al Sistema successivo alle intervenute modifiche comporta l'accettazione delle stesse.

L'Amministrazione darà comunicazione agli operatori economici delle modifiche apportate alle presenti norme attraverso la pubblicazione su START di un apposito comunicato informativo.

#### **15. Regole di condotta**

Gli utenti del Sistema sono tenuti ad utilizzare il Sistema stesso secondo buona fede ed esclusivamente per i fini ammessi dalle presenti Regole. Gli Utenti sono responsabili per le violazioni delle disposizioni di legge e regolamentari, in materia di acquisti di beni e servizi della Pubblica Amministrazione e per qualunque genere di illecito amministrativo, civile o penale.

In caso di inosservanza di quanto sopra la Stazione Appaltante segnalerà il fatto all'autorità giudiziaria

#### **16. Accesso agli atti**

Il diritto di accesso di cui all'art 13 del D.lgs. 163/2006 e alla legge 7 agosto 1990, n. 241 e successive modificazioni, per gli atti ed i documenti diversi da quelli già pubblicati e/o resi disponibili sul Sito, si esercita, previa autorizzazione, con l'interrogazione delle registrazioni di Sistema che contengono la documentazione in formato elettronico degli atti della procedura.

Sono escluse dal diritto di accesso le soluzioni tecniche ed i programmi per elaboratore utilizzati dalla Regione Toscana, dagli enti utilizzatori o dal Gestore del Sistema ove coperti da diritti di privativa intellettuale.

### **17. Rinvio**

Per quanto non espressamente previsto del presente documento si rinvia a quanto disposto dal Disciplinare ed agli altri documenti di gara nonché alla normativa regionale e nazionale vigente.

# **Sezione II - Norme disciplinanti le aste elettroniche**

#### **18. Invito dei Concorrenti**

I concorrenti ammessi all'Asta Elettronica vengono invitati simultaneamente mediante comunicazioni inviate dalla Stazione Appaltante secondo quanto previsto all'art. 8 delle presenti Norme Tecniche.

Il sistema inoltra ad ogni operatore copia della comunicazione di invito alla casella e-mail indicata dall'operatore nella domanda di partecipazione.

#### **19. Svolgimento dell'Asta Elettronica**

L'Asta Elettronica si svolge attraverso l'emissione e l'inserimento sul Sistema da parte dei concorrenti di nuovi prezzi, modificati al ribasso o di nuovi valori riguardanti taluni elementi dell'offerta (i "Rilanci"), fino alla data e ora di chiusura dell'Asta Elettronica.

La base d'asta è costituita dalla migliore offerta presentata nella procedura di cui l'Asta Elettronica costituisce estensione.

L'inserimento di un'offerta da parte dei concorrenti è immediatamente vincolante e deve considerarsi quale presa visione delle norme e delle condizioni che disciplinano l'asta.

I concorrenti possono visualizzare in un'apposita tabella:

- i propri rilanci;
- i rilanci inseriti nel corso dell'Asta Elettronica dagli altri concorrenti;
- la propria posizione in classifica.

Ciascun concorrente ha facoltà di inserire rilanci successivi. I rilanci di ciascun concorrente dovranno essere migliorativi rispetto al proprio rilancio precedente

Il concorrente prende atto e accetta che, ai sensi dell'art. 292 del Regolamento di attuazione del Codice dei contratti pubblici (D.P.R. 5 ottobre 2010, n. 207), la Stazione Appaltante può applicare un valore minimo di rilancio obbligatorio e un valore massimo dello stesso.

Durante l'Asta Elettronica la Stazione Appaltante non conoscerà l'identità dei concorrenti che hanno inserito i rilanci e potrà solo visualizzare il valore dei loro rilanci.

#### **20. Chiusura dell'Asta Elettronica**

La chiusura dell'Asta Elettronica avviene alla data e ora stabilita dall'Amministrazione nel rispetto di quanto previsto all'art. 292 del Regolamento di attuazione del Codice dei contratti pubblici (D.P.R. 5 ottobre 2010, n. 207)"

Al momento della creazione dell'Asta Elettronica l'Amministrazione definisce inoltre il "tempo base" ovvero quel periodo di tempo a partire dal recepimento dell'ultima offerta migliorativa, entro il quale, se non saranno effettuate ulteriori offerte migliorative da parte di almeno uno dei partecipanti all'asta, la stessa si riterrà conclusa prima del raggiungimento della durata massima stabilita.

#### **21. Aggiudicazione dell'Asta Elettronica**

Dopo la conclusione dell'Asta Elettronica, il concorrente risultato migliore in graduatoria ha l'obbligo di inviare alla Stazione Appaltante, utilizzando le funzionalità del Sistema START e secondo le modalità previste dalla documentazione di gara, l'offerta economica generata automaticamente dal Sistema contenente l'indicazione dell'ultimo rilancio.